# Ação de Desenvolvimento

## **Externa**

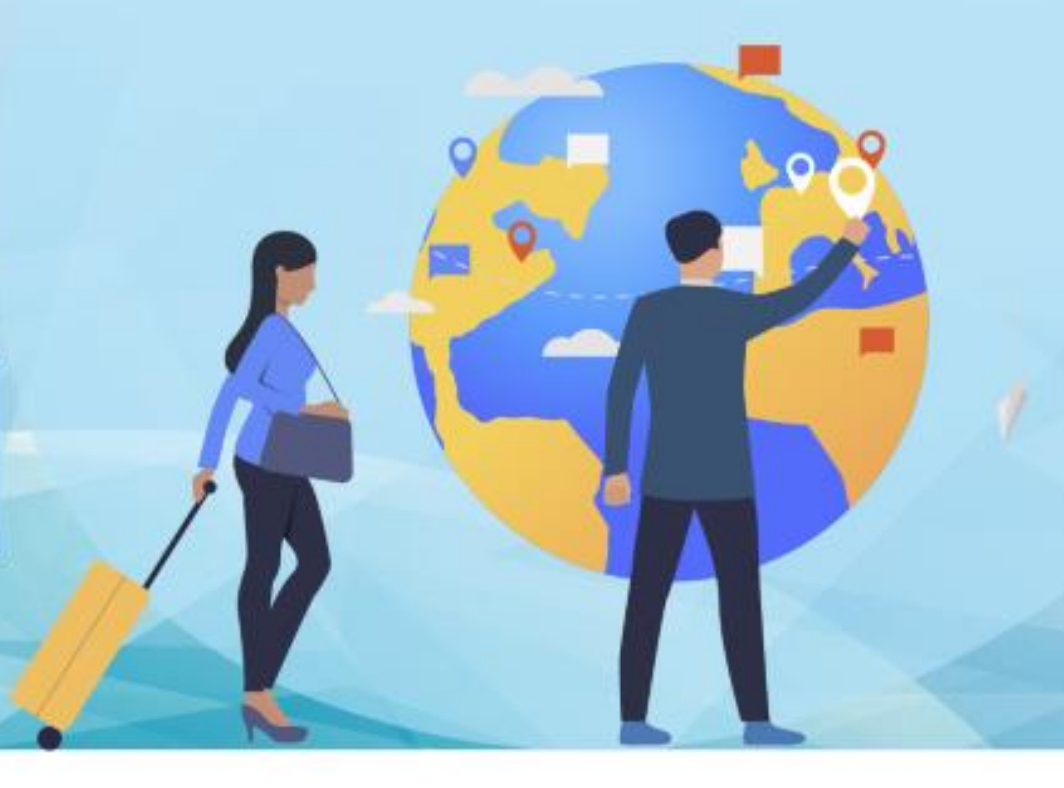

1° PREENCHA E ENVIE,

ELETRONICAMENTE, O FORMULÁRIO DISPONÍVEL

EM:

[http://bit.ly/eventos](http://bit.ly/eventos-externos2020)externos2020

UMA CÓPIA DESTE FORMULÁRIO SERÁ ENCAMINHADA AO SEU E-MAIL.

#### 2° ABRA UM PROCESSO, NO SEI, E INCLUA OFÍCIO À CTD CONTENDO:

 $\checkmark$  Solicitação de participação;

Justificativa quanto ao  $\checkmark$ Interesse da Administração Pública;

Solicitação de Diárias e Passagens - SCDP (quando couber).

Assine eletronicamente.

#### 3° ANEXE AO PROCESSO:

Cópia, em PDF, do Formulário de Inscrição recebida em seu e-mail;

Trecho do PDP/UFAM indicando a ação de interesse;

### 6° ENCAMINHE O PROCESSO PARA COORDENAÇÃO DE

#### TREINAMENTO E DESENVOLVIMENTO.

#### 5° DISPONIBILIZE O PROCESSO À CHEFIA IMEDIATA PARA:

Inserção de despacho contendo manifestação acerca da

> concordância em relação à solicitação.

O despacho deverá ser assinado eletronicamente.

#### 4º ANEXE AO PROCESSO:

Folder (programação ou divulgação) informando local e carga horária da ação;

E-mail de confirmação da inscrição, enviado pela instituição promotora do evento;

Requerimento de Diárias e Passagens (quando couber) preenchido e assinado por meio do SEI.

#### 7º AO RETORNAR DO EVENTO, ENCAMINHAR EM ATÉ 5 DIAS CORRIDOS, VIA SEI, OS DOCUMENTOS ABAIXO: (prazo legal, vide Portaria 2.227/19 e AD Referendum CONSAD 01/20)

Cópia do certificado ou declaração de participação; Relatório de atividades desenvolvidas; Em casos de viagem : Cópia dos bilhetes de passagem e Relatório de Viagem.

#### **EQUIPE CTD:**

Andressa Cristine Cruz Rosas Eric Gomes Caminha Giselly Carvalho Farias Marinho Maria Carolina Magalhães Vasconcelos Parabenizamos pela participação na ação de desenvolvimento!

Qualquer dúvida , estamos à disposição.

SITE: http://progesp.ufam.edu.br/ E-MAIL: ctd@ufam.edu.br

TELEFONE: 3305-1487

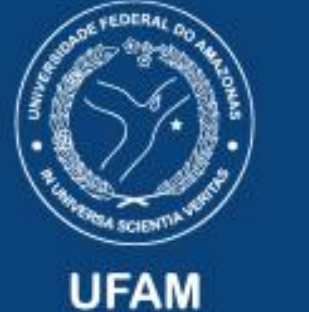

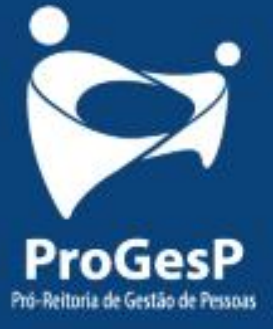